## EXERCÍCIO: codifique as classes abaixo em Java:

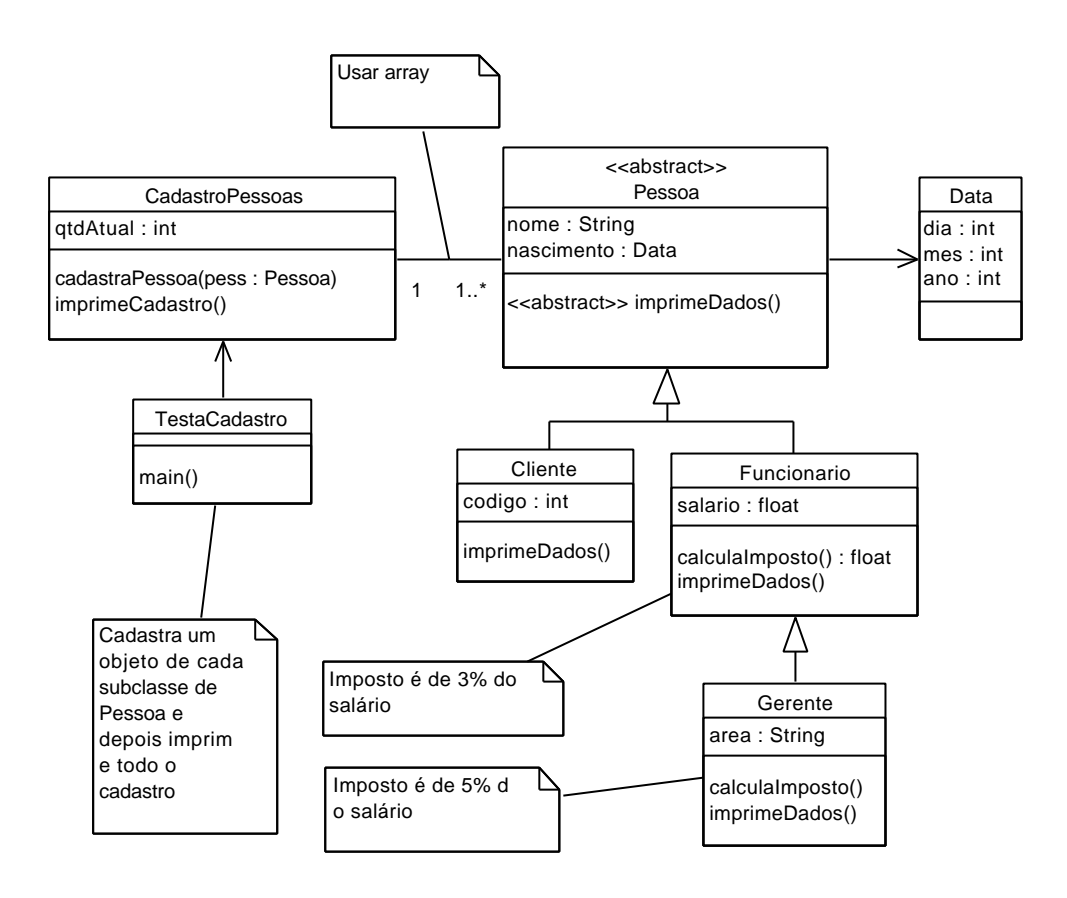